## SAP ABAP table PFO\_SEG {Segment Table for Portfolio Assignment}

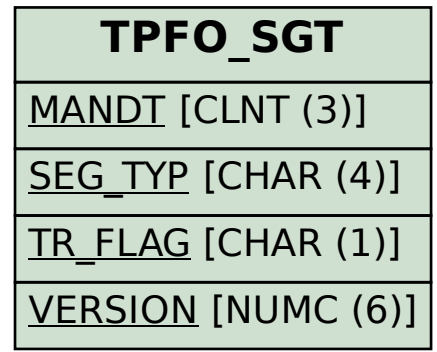

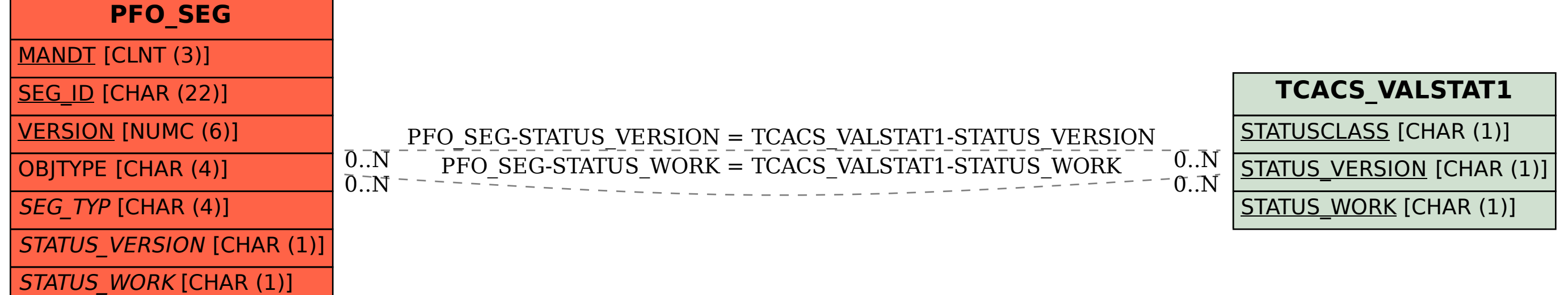